## Calculation of Euler angles

## Prokopi Nikolaev

[www.geom3d.com](http://www.geom3d.com/) [geom3d@geom3d.com](mailto:geom3d@geom3d.com)

The common transformation task using Euler angles consists of 3 rotations (Fig. 1):

- 1. Rotate around Z1 axis local coordinate system (LCS) by angle  $\alpha$ .
- 2. Rotate around transformed X1 axis (X' on Fig. 1) by angle β.
- 3. Rotate around transformed Z1 axis by angle  $\gamma$ .

The angles  $\alpha$ ,  $\beta$ ,  $\gamma$  are called precession, nutation and rotation respectively.

The presented algorithm allows obtaining Euler angles for transformation zero-based orthogonal LCS into world coordinate system (WCS).

**X**, **Y**, **Z** are axis of WCS:

 $X = (1, 0, 0)$ ,  $Y = (0, 1, 0)$ ,  $Z = (0, 0, 1)$ .

It is implied that axis **X1**, **Y1**, **Z1** of LCS are defined in WCS:

**X1** = (X1<sub>x</sub>, X1<sub>y</sub>, X1<sub>z</sub>), **Y1** = (Y1<sub>x</sub>, Y1<sub>y</sub>, Y1<sub>z</sub>), **Z1** = (Z1<sub>x</sub>, Z1<sub>y</sub>, Z1<sub>z</sub>).

The first step is to find α. We should calculate the rotation angle around **Z1** axis to place **X1** axis into XY plane of WCS. Let's see how to do it. The new position of **X1** is **X'** on Fig.1 should satisfy two conditions:

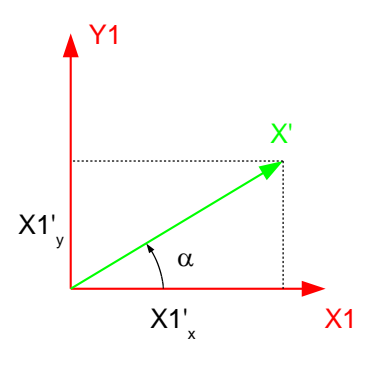

Fig. 2

it should be perpendicular to **Z** axis because it lies in XY plane. And it should be perpendicular to **Z1** axis because it is still part of LCS. So the best candidate to the role of **X'** is a vector product of **Z1** and **Z**:

$$
X' = Z1 \times Z = (Z1_{y}, -Z1_{x}, 0).
$$

Now, when the vector **X'** is found it is easy to find α. It is the angle between **X1** and **X'**. To calculate it let's move into plane X1Y1 of LCS (Fig. 2). This plane contains **X'**.

Angle  $\alpha$  can be obtained using standard library function atan2(y,x).

This function calculates the arctangent of *y*/*x* and is very convenient for our purpose. To use it we need projections of **X'** on **X1** and **Y1** axes. These projections (X1'<sub>x</sub> and X1'<sub>y</sub>) are scale products of **X'** to **X1** and **Y1**:

$$
X1'_{x} = \mathbf{X}' \cdot \mathbf{X} \mathbf{1} = X'_{x} X 1_{x} + X'_{y} X 1_{y} + X'_{z} X 1_{z} = Z 1_{y} X 1_{x} - Z 1_{x} X 1_{y},
$$
  
\n
$$
X1'_{y} = \mathbf{X}' \cdot \mathbf{Y} \mathbf{1} = X'_{x} Y 1_{x} + X'_{y} Y 1_{y} + X'_{z} Y 1_{z} = Z 1_{y} Y 1_{x} - Z 1_{x} Y 1_{y},
$$
  
\n
$$
\alpha = \text{atan2 } (X 1'_{y}, X 1'_{x}).
$$

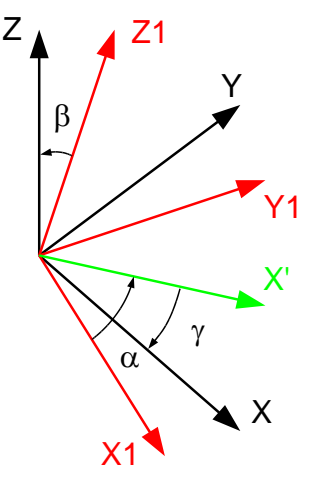

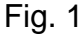

The next step – find  $\beta$  – the angle of rotation around **X'**.

The picture (Fig. 3 a) shows the plane containing **Z** and **Z1**. This plane is perpendicular to **X'**, so the rotation of **Z1** to **Z** will take place in this plane. The required β is the angle between **Z1** and **Z**. Again we can use atan2 to calculate it. The projection of **Z1** to **Z** is defined as  $Z1_z$ .  $Z1_{xy}$  is the projection of **Z1** to XY plane of WCS (Fig. 3 b):

$$
Z1_{xy} = \sqrt{Z1_x^2 + Z1_y^2}.
$$

And the angle is:

$$
\beta = \text{atan2 (Z1}_{xy}, Z1_z).
$$

The last angle is  $\gamma$ . This is the angle between **X'** and **X** (Fig.4).

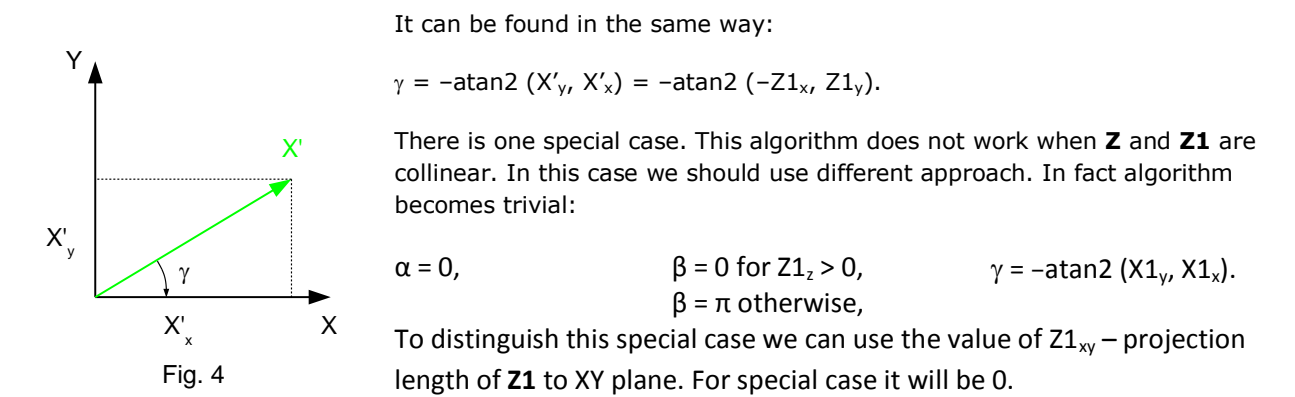

The final remark: in order to get Euler angles for back transformation of WCS to LCS we can simply change signs of angles and exchange  $\alpha$  with  $\gamma$ .

In conclusion there is a C-cod implementation of the described algorithm.

```
#include <math.h>
#include <float.h>
#define PI 3.141592653589793
void LCS2Euler (
     double X1x, double X1y, double X1z,
     double Y1x, double Y1y, double Y1z,
     double Z1x, double Z1y, double Z1z,
     double *pre, double *nut, double *rot)
\left\{\begin{array}{ccc} & & \end{array}\right\}double Z1xy = sqrt (Z1x*Z1x + Z1y*Z1y);
     if (Z1xy > DBL_EPSILON)
\{*pre = atan2 (Y1x*Z1y - Y1y*Z1x, X1x*Z1y - X1y*Z1x);
        *nut = atan2 (Z1xy, Z1z);*rot = -\text{atan2 } (-21x, 21y);
 }
     else
\{*pre = 0.;
        *nut = (Z1z > 0.) ? 0. : PI;
        *rot = -\text{atan2} (X1y, X1x);
 }
     }
```
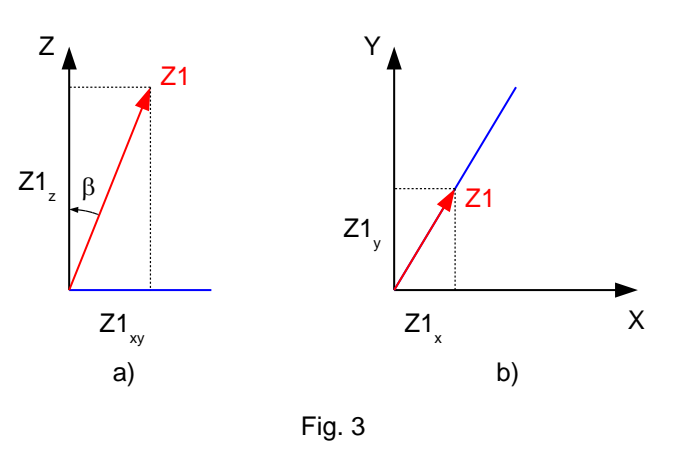